### <<Dreamweaver CS4 >>

<<Dreamweaver CS4 >>

- 13 ISBN 9787802484382
- 10 ISBN 7802484383

出版时间:2009-12

页数:224

PDF

更多资源请访问:http://www.tushu007.com

<<Dreamweaver CS4 >>

 $\frac{u}{\sqrt{2}}$  +  $\frac{v}{\sqrt{2}}$ 

<<Dreamweaver CS4 >>

Dreamweaver CS4 Dreamweaver CS4 CSS  $\text{CSS}$ 

, tushu007.com

Dreamweaver CS4

Dreamweaver CS4

Dreamweaver CS4

# <<Dreamweaver CS4 >>

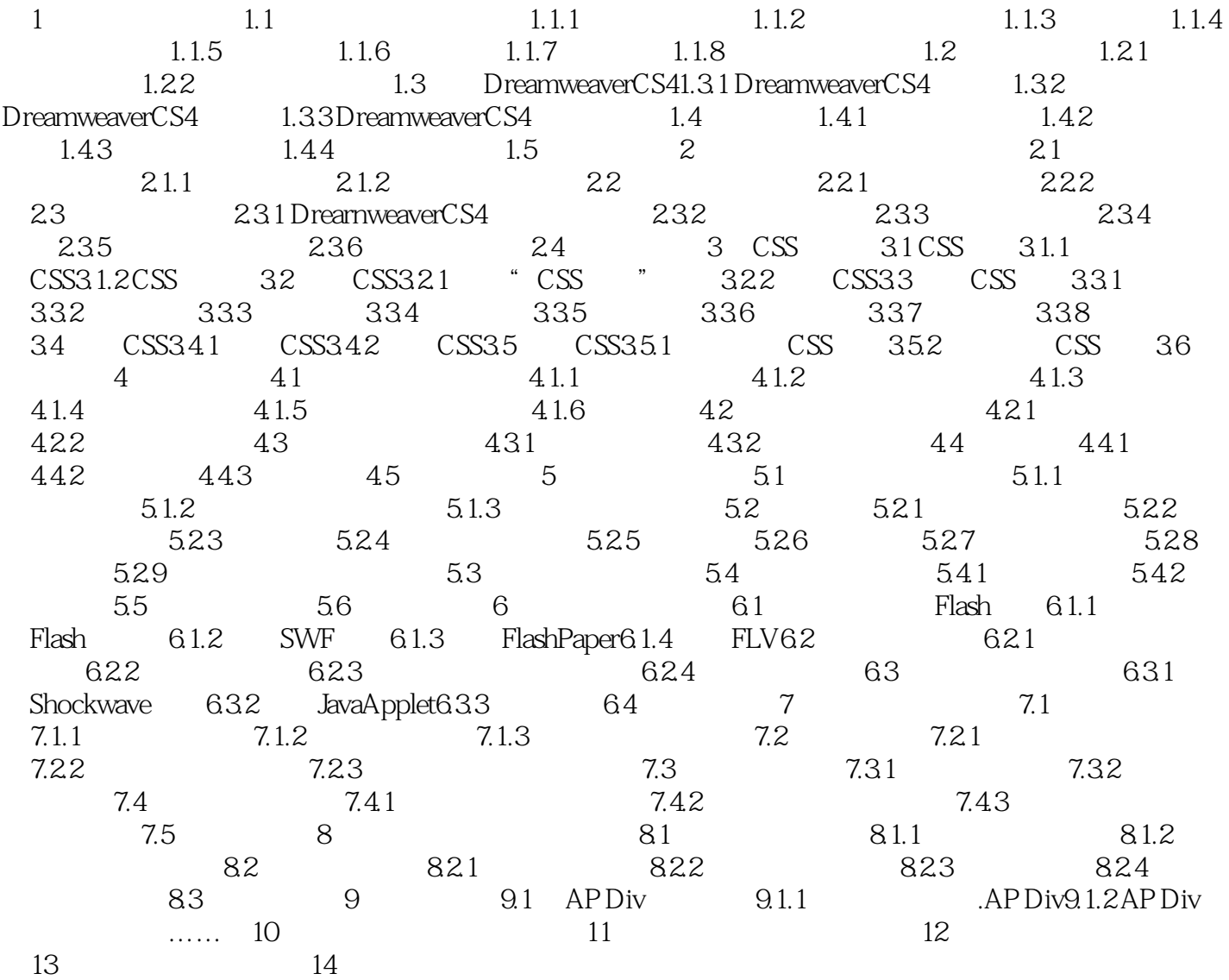

## <<Dreamweaver CS4 >>

#### $1.1.3$

 $1.1.4$ 

 $800 \times 600$  $800 \times 600$  $\times$  768  $\hspace{0.8cm}$  950

## <<Dreamweaver CS4 >>

Dreamweaver CS4

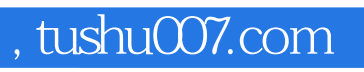

# <<Dreamweaver CS4 >>

本站所提供下载的PDF图书仅提供预览和简介,请支持正版图书。

更多资源请访问:http://www.tushu007.com